**CREACIÓN DE CONTENIDO DE SEÑALES DE OSCILOSCOPIO EN EL AUTOMÓVIL** Grupo de Trabajo: 202922GT071

## **3.8.- Sensor de picado.**

En el interior del sensor de detonación se encuentra un anillo piezoeléctrico con un contacto metálico en cada una de sus caras. Al someterlo a fuerzas de compresión es capaz de generar una diferencia de potencial.

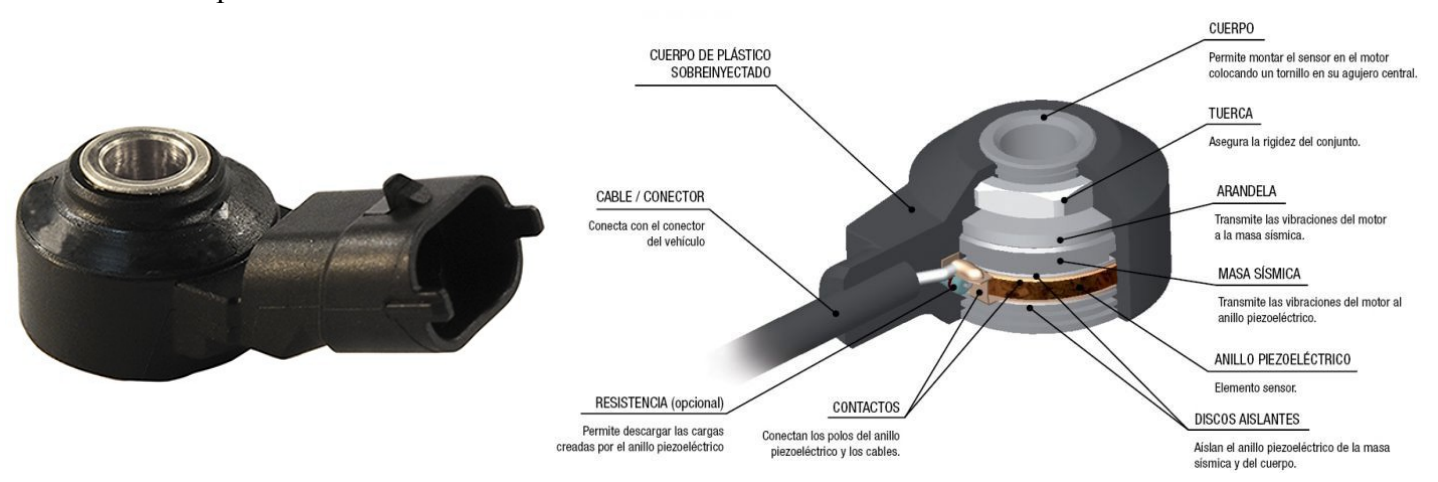

Para que un motor genere una buena potencia con un mínimo nivel de consumo de combustible y de emisiones, las centralitas de motor se programan con un trazado de la curva de avance de encendido que esté lo más cerca posible de la detonación, esto es, el punto óptimo en el cual la bujía enciende la mezcla de aire/combustible está justo antes de que se produzca la detonación.

Que se produzca la detonación depende de varios factores (temperatura de combustión, sincronización de encendido, relación de aire/combustible, depósitos de carbono que encienden anticipadamente la mezcla aire/combustible, …).

Los sensores de detonación previenen de un encendido espontáneo nocivo cuyo resultado es el efecto del picado. El sensor de detonación se encuentra situado en el bloque motor de manera que, registra el golpeteo provocado por el efecto del picado y lo transforma en una señal eléctrica. La frecuencia de la vibración causada por el picado es de aproximadamente 15 KHz. La unidad de control coteja la señal con los valores de especificación almacenados e interviene para controlar el motor, la inyección del combustible y el encendido en la medida necesaria, antes de que la combustión alcance el límite de picado.

## *Cómo conectar el osciloscopio*

- 1. Canal A: rango de entrada ±5 V.
- 2. Canal A acoplado a CA.
- 3. Base de tiempo 50 ms/div.

Utilice el diagrama de cableado del vehículo para identificar el/los cable/s de la señal del sensor de picado.

1. Localice el conector del sensor de picado.

2. Inserte dos puntas de conexión universales detrás del conector del sensor en los terminales correspondientes a la bobina.

3. Conecte la sonda del osciloscopio al Canal A del osciloscopio (terminal BNC).

4. Conecte el cable de tierra negro al chasis del vehículo o el polo negativo de la batería utilizando la pinza de batería negra.

5. Arranque y ponga en marcha el motor mientras monitoriza la señal del Canal A.

6. A veces, es complicado monitorizar la señal con el vehículo arrancado. Por eso, la mejor manera de probar un sensor de golpes es retirarlo del motor y darle un golpecito con una llave pequeña. La forma de onda resultante debería ser similar al ejemplo que se muestra.

## **CREACIÓN DE CONTENIDO DE SEÑALES DE OSCILOSCOPIO EN EL AUTOMÓVIL** Grupo de Trabajo: 202922GT071

**NOTA**: Al volver a colocar el sensor, apriételo con la torsión adecuada, ya que si lo aprieta en exceso podría dañar el sensor.

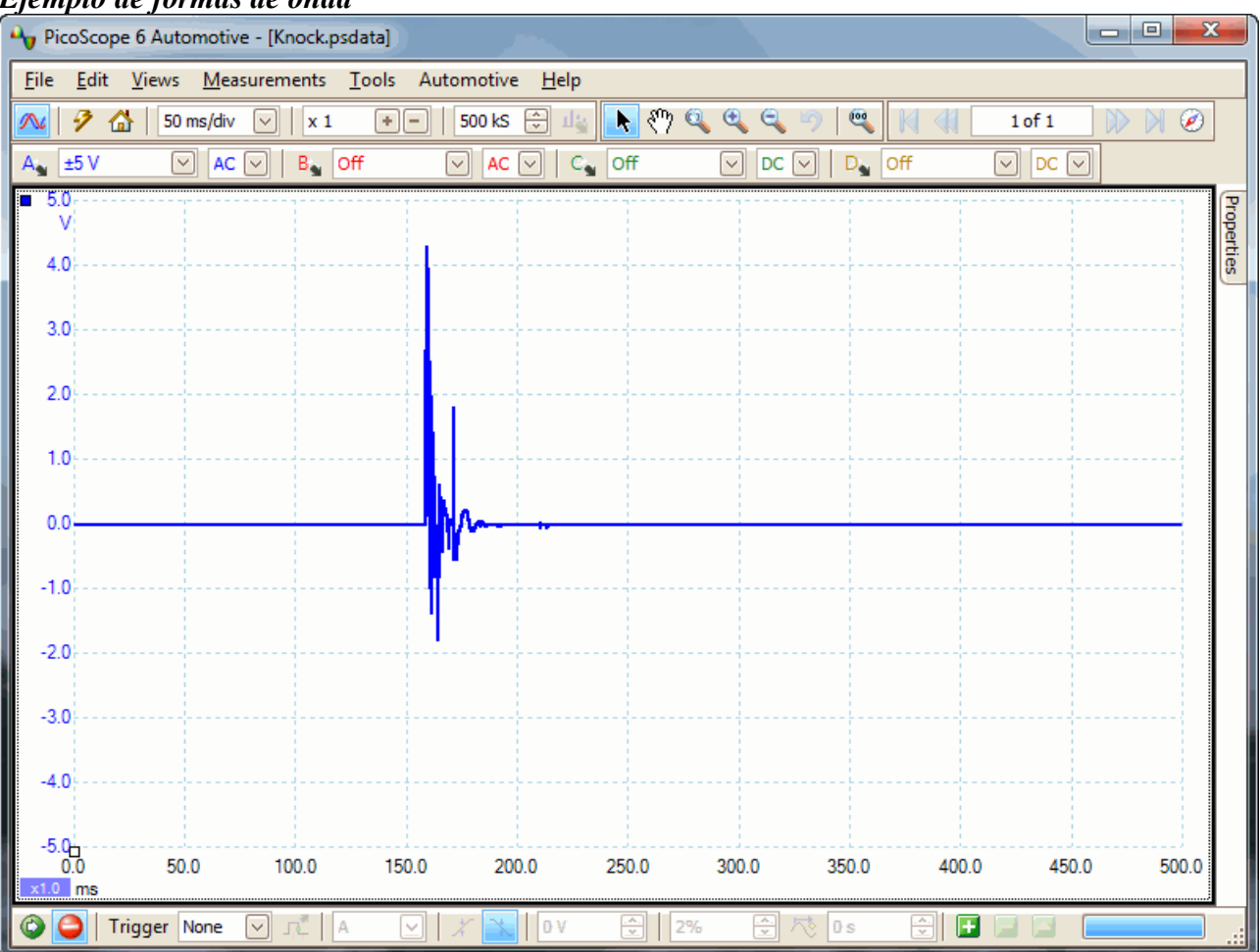

## *Ejemplo de formas de onda*